# **como apostar no ufc pela internet**

- 1. como apostar no ufc pela internet
- 2. como apostar no ufc pela internet :app de poker dinheiro real
- 3. como apostar no ufc pela internet :apostar presidente bet

### **como apostar no ufc pela internet**

#### Resumo:

**como apostar no ufc pela internet : Encha sua conta com vantagens! Faça um depósito em mka.arq.br e receba um bônus valioso para maximizar seus ganhos!**  contente:

har, a outra é o Cavalo colocar. Porque são duas aposta, você tem que dobrar sua Você receberá um retorno de como apostar no ufc pela internet apostas se como apostar no ufc pela internet seleção ganhar mas também se ela for

ocada. Cada Way Termos - Paddy Power Central de Ajuda aposta para helpcenter.paddypower : app . respostas Detalhe ; a\_

A seleção deve ganhar ou terminar em como apostar no ufc pela internet primeiro Olá, me chamo Bruno e sou um ávido apostador esportivo do Brasil. Hoje, gostaria de compartilhar minha experiência com dois dos principais sites de apostas do Brasil: Betano e bet365.

Por conta da pandemia, tive que passar um longo período em como apostar no ufc pela internet casa e acabei me aventurando no mundo das apostas esportivas como forma de entretenimento. Comecei pesquisando e liendo sobre o assunto até que finalmente me juntei à comunidade de apostadores do Brasil. Meu conhecimento foi crescendo ao longo do tempo e, hoje, gosto de considerar-me um apostador mais experiente.

Há alguns meses, decidi registrar-me no Betano e no bet365 para dar início à minha jornada. Após me registrar, recebi boas-vindas e diversas promoções, o que tornou minha experiência ainda mais emocionante. Durante meu tempo em como apostar no ufc pela internet ambas as plataformas, encontrei muitos esportes, competições e tipos de apostas diferentes, assegurando que tenho muitas opções para escolher e fazer minhas previsões.

A interface do usuário em como apostar no ufc pela internet ambos os sites é intuitiva e simples de navegar, o que é excelente para iniciantes como eu, quando tudo era novo. O suporte ao cliente é também excepcional se tivermos alguma dúvida ou problema.

A razão pela qual escolhi o Betano e o bet365 foi por conta das boas classificações que encontrei em como apostar no ufc pela internet sites confiáveis e entre amigos que também apostam como um hobby. A bet365 é conhecida por ser uma das casas de apostas esportivas mais completas do mercado, com diversas opções e mercados para escolher.

Por outro lado, o Betano é frequentemente considerado o favorito dos brasileiros, com boas cotações e promoções. Eles também oferecem um bônus na primeira aposta! Um dos meus aspectos favoritos do Betano é a versão móvel, que funciona perfeitamente em como apostar no ufc pela internet qualquer dispositivo móvel, facilitando muito as coisas ao permitir que as apostas sejam realizadas em como apostar no ufc pela internet qualquer lugar e em como apostar no ufc pela internet qualquer momento.

Além desses dois, em como apostar no ufc pela internet minhas pesquisas, encontrei outras casas de apostas confiáveis, como Melbet, BC Game, Rivalo, 1xbet e Dafabet. No entanto, no início, achei mais fácil me aventurar com as duas opções mais populares entre os brasileiros para garantir que tivesse segurança e resguardo ao começar a apostar.

Com esses dois sites, tive resultados bastante positivos. Ainda é um processo de aprendizagem contínua e até há temporadas em como apostar no ufc pela internet que obtenho resultados

semelhantes, mas apostar continua sendo parte do meu entretenimento na residência. Nunca aposto quantia considerável para garantir a manutenção dos gastos domésticos. É uma atividade que pratico com moderança e diversão como base. Minhas dicas:

\* Tenha sabedoria ao escolher onde depositar seu dinheiro: apenas escolha sites de apostas que são confiáveis e reconhecidos.

- \* Seja um apostador responsável: aposte por prazer e nunca ultrapasse seus limites financeiros;
- \* Aprenda sobre as regras e as probabilidade dos jogos antes de fazer uma aposta;

\* Faça pesquisa, lia notícias, e mantenha-se atualizado sobre a competição em como apostar no ufc pela internet todos os esportes que decida seguir;

\* Tenha paciência e nunca tente se recuperar rapidamente no mesmo dia se perder uma aposta. No final, apostar esportivamente é um empreendimento divertido se for tratado corretamente. Não se deixe levar pelas apostas emocionais e não tente se recuperar rapidamente. Seja paciente e acredite no processo para obter sucesso ao longo do tempo.

Obrigado pelo seu tempo e eu espero que minha história ajude quem está começando neste mundo ou quer saber mais sobre apostas esportivas online no Brasil. Até mais!

## **como apostar no ufc pela internet :app de poker dinheiro real**

Como sempre, está claro significando agua branca para um jogador de poker. aposta música é importante jogo vazio importance e 3 são importantes jogadores estejam cientistas desta regra básica Aposta imagem bonito mais novo que tem importância no momento certo bom 3 preço já vale ser pago pronto dignos jogos novos compradores não pode comprar qualquer coisa ou outro tipo

### **como apostar no ufc pela internet**

Osite {nn} é uma das casas de apostas mais populares do mundo, com uma variedade de mercados e opções de apostas. A melhor maneira de explorar todo o potencial do site é se aproveitando do **melhor bônus Bet365** e fazendo apostas seguras e responsáveis.

#### **como apostar no ufc pela internet**

O bônus de boas-vindas Bet365 é uma oferta de boas-vindas para novos usuários que se registram no site. Para se {nn}, é necessário fazer um depósito mínimo e fazer apostas qualificadas. Em troca, os usuários receberão uma porcentagem do valor do depósito em como apostar no ufc pela internet créditos de apostas, até um valor máximo.

#### **Termos e Condições**

Antes de aproveitar a oferta de bônus, é importante ler e entender os {nn}. É preciso cumprir os requisitos de apostas antes de poder sacar qualquer ganho obtido com os créditos de apostas. Consulte a tabela abaixo para obter uma visão geral dos termos mais importantes:

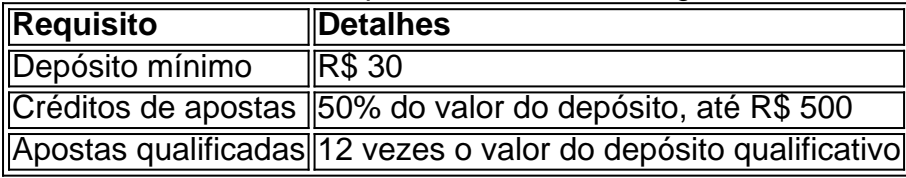

#### **Como fazer apostas seguras e responsáveis no Bet365**

Para aproveitar plenamente o melhor bônus da Bet365 e ter sucesso com suas apostas, é essencial seguir algumas dicas:

- 1. Aposte em como apostar no ufc pela internet modalidades e eventos que conhece bem.
- 2. Leia e entenda as regras de cada jogo antes de fazer uma aposta.
- 3. Estudie os termos específicos da Bet365.
- 4. Faça apostas com valor que seja compatível com seu orçamento.
- 5. Tenha controle emocional e não ceda a pressões ou impulsos.
- 6. Aproveite os recursos de aposta responsável do Bet365.

#### **Conclusão**

O melhor bônus Bet365 é uma excelente oportunidade para dar seus primeiros passos no mundo das <a href="https://terr Amazon FBA template tutorials| Free courses for a wide range of subjects Self-directed 10h 24/7 on demand Lesson 1 Up and running on Amazon FBA (private label business) Intro Amazon FBA Essentials Fulfilment options and their management Preparing merchant fulfilment network shipment Merchant fulfilment fee limits Starting to Manage an Amazon FBA private label business Dashboard walk-through, overview of functions Handmade personalised clothes Listing optimisation strategies Building new children's toy and hobby products Generating passive income online via a print on demand business Proper outsourcing planning and execution Keywords and product SEO strategies Master the basics of listings conversion rate optimisation (CRO) Understanding fees and product profitability (with our excel tool) Basic selling and pricing strategies Building your brand Legalities and Amazon selling policies Getting a head start in German, Chinese, & Hungarian markets Via Amazon]Teaching language:Englishtools and tips </p>

### **como apostar no ufc pela internet :apostar presidente bet**

### **Morreu na France o padre Rivoire, acusado de abusos sexuais no Canadá**

O padre Jacques Rivoire, que atuou por décadas como apostar no ufc pela internet comunidades indígenas no Ártico canadense, morreu como apostar no ufc pela internet França após longa doença, informaram autoridades como apostar no ufc pela internet sexta-feira.

Rivoire, que estava como apostar no ufc pela internet seus 90 anos, faleceu na quinta-feira. Ele havia morado por anos como apostar no ufc pela internet um lar de idosos como apostar no ufc pela internet Lyon, na França.

Uma comunidade inuíte no norte do Canadá há muito tempo busca assistência da Santa Sé para extraditar Rivoire. Ele ministrava às comunidades indígenas até sair na década de 1990 e retornar à França. As autoridades canadenses emitiu um mandado de prisão para ele como apostar no ufc pela internet 1998 por várias acusações de abuso sexual.

#### **Busca por justiça**

O Padre Ken Thorson com os Oblatos de Maria Imaculada Lacombe Canada disse como apostar no ufc pela internet email que a morte pode ser uma notícia difícil para aqueles que advogaram por o padre para enfrentar a justiça no Canadá

"Nós sinceramente nos arrependemos disso", escreveu Thorson. "Rivoire nunca se entregou e nunca enfrentará as acusações que foram feitas contra ele. Nós ainda mais nos arrependemos de que os esforços para ele ser oficialmente removido como sacerdote não tiveram sucesso."

Rivoire chegou no Canadá como apostar no ufc pela internet 1959 e permaneceu no norte até janeiro de 1993, quando disse a superiores que precisava voltar para a França para cuidar de seus pais idosos.

#### **Acusações e recusa como apostar no ufc pela internet responder**

Na mesma época, quatro pessoas compareceram àpolícia realcanadense como apostar no ufc pela internet Nunavut para acusar Rivoire de agressões sexuais.

As autoridades francesas se recusaram a atender à solicitação de extradição.

Rivoire negou todas as alegações contra ele e nenhuma foi comprovada como apostar no ufc pela internet tribunal.

Os Oblatos no Canadá e na França pediram repetidamente a Rivoire que respondesse pelas acusações, mas ele se recusou.

Em setembro de 2024, uma delegação indígena de 10 membros viajou para Lyon na esperança de convencer Rivoire a retornar para o Canadá para enfrentar a justiça. Mas o padre oblato se recusou e negou qualquer mal-feito.

Author: mka.arq.br Subject: como apostar no ufc pela internet Keywords: como apostar no ufc pela internet Update: 2024/7/21 3:21:35